## **OTHET**

# ОБ ИСПОЛНЕНИИ УЧРЕЖДЕНИЕМ ПЛАНА ЕГО ФИНАНСОВО-ХОЗЯЙСТВЕННОЙ ДЕЯТЕЛЬНОСТИ

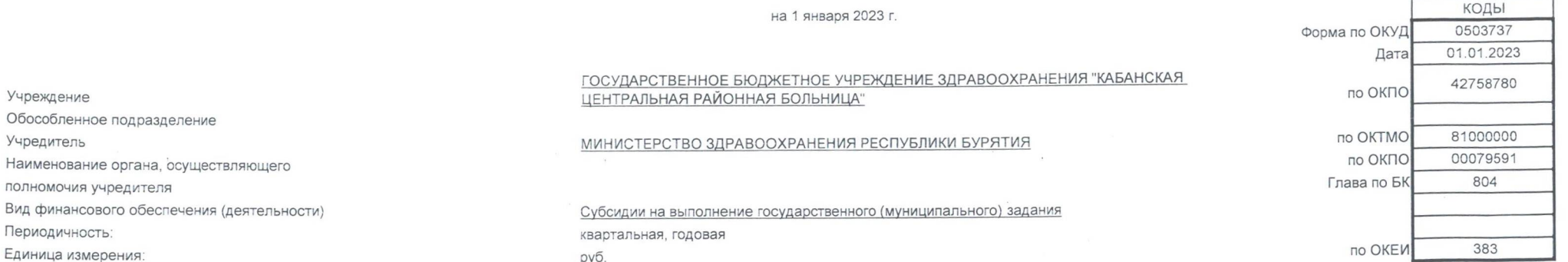

### 1. Доходы учреждения

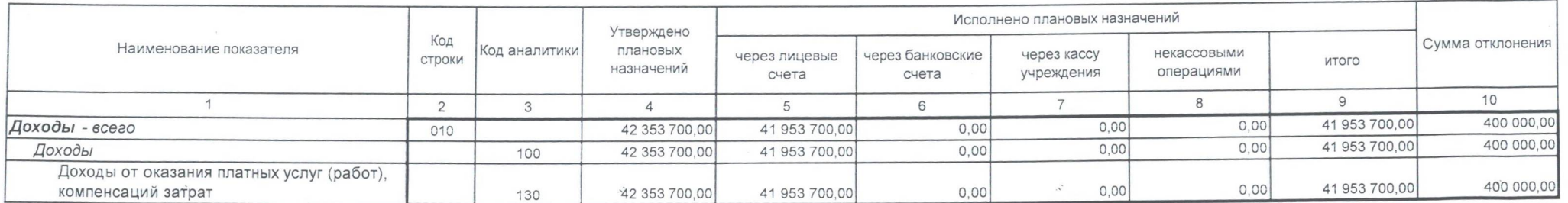

#### Форма 0503737 с. 2

## 2. Расходы учреждения

- 2

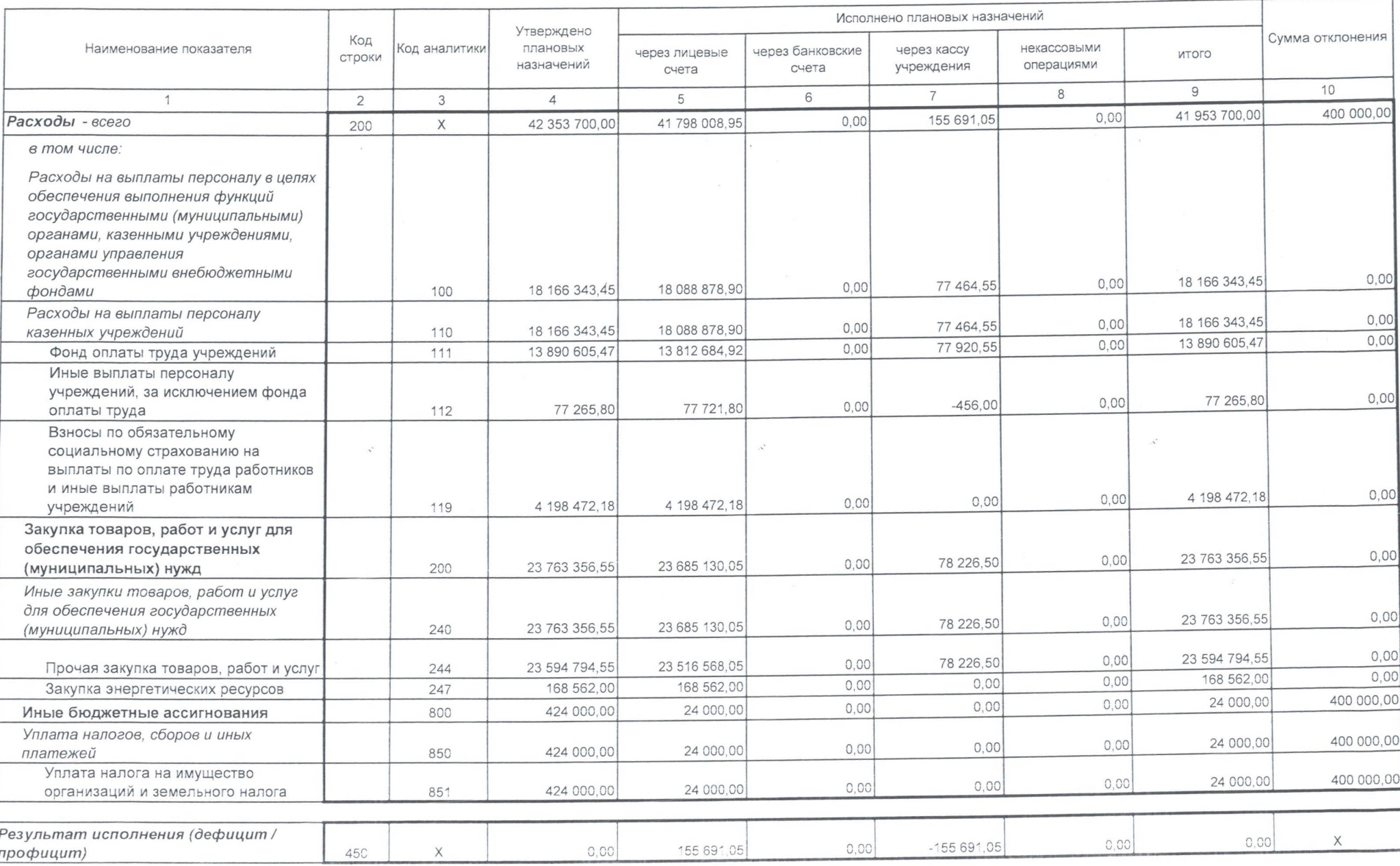

Форма 0503737 с. 3

 $\ddot{\phantom{a}}$ 

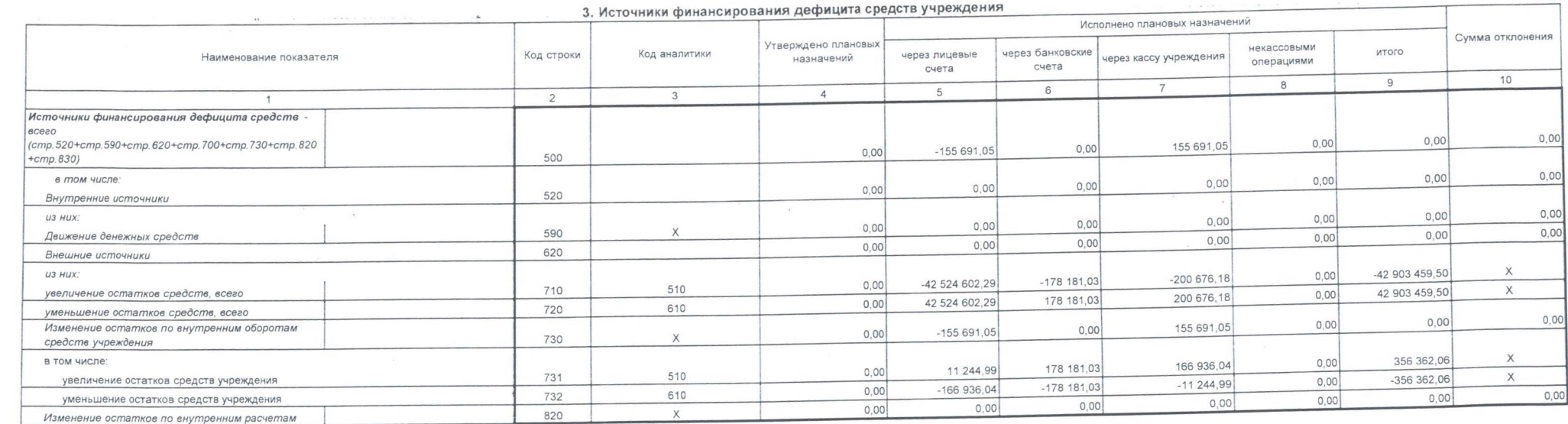

 $\mathcal{N}$ 

 $\mathcal{N}$ 

 $\mathbf{z}$  and  $\mathbf{y}$  , where  $\mathbf{z}$  and  $\mathbf{y}$ 

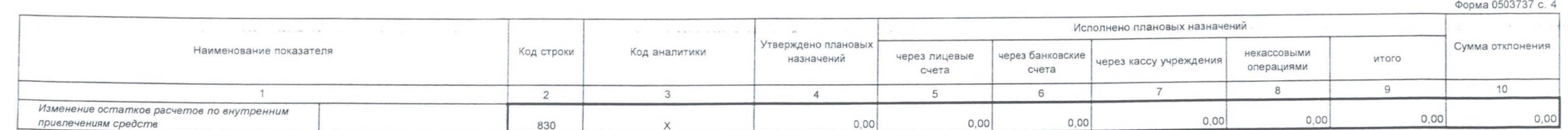

#### 4. Сведения о возвратах остатков субсидий и расходов прошлых лет

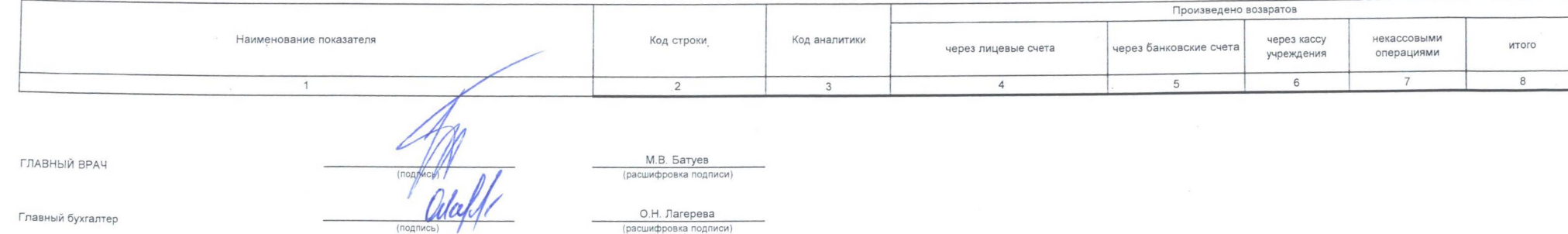

О.Н. Лагерева<br>(расшифровка подписи)

(наименование, ОГРН, ИНН, КПП, местонахождение)

(подпись)

Руководитель (уполномоченное<br>лицо)

Synaumep

wabuni

(должность)

**юдпись** 

Централизованная бухгалтерия

(расшифровка подписи)

(телефон, e-mail)

 $\mathcal{L}^{\mathcal{A}}$ 

Исполнитель

23 марта 2023 г.